# **SANT HIRDARAM GIRLS COLLEGE, BHOPAL**

# **Department of Computer Science**

# **Certificate Course on Create a Website using WordPress**

# **Academic Year- 2021-22**

## **Course Objectives:**

WordPress course you will be able to:

- Set up Web Hosting and Download and Install WordPress
- Configure Standard or Custom WordPress Templates
- Build, Administer and Update a Website or Blog using WordPress
- Add and configure WordPress Plug-ins and Widgets
- Manage Users and WordPress Site Administration

#### **Course Outcome:**

This course is suited for any individual who wishes to:

- Create a website
- Run an existing website
- Start a career in developing or managing websites
- Learn more about website building
- Improve skills and job prospects
- Individuals who want to create and manage their own website using the WordPress CMS to harness the power of this versatile and comprehensive platform.

# **SANT HIRDARAM GIRLS COLLEGE, BHOPAL Department of Computer Science**

#### **Certificate Course on Create a Website using WordPress**

## **Academic Year- 2021-22**

Undergraduate students of Computer Science can participate in this program

#### **Course Duration: - 7 Days**

**Fees: -** Free

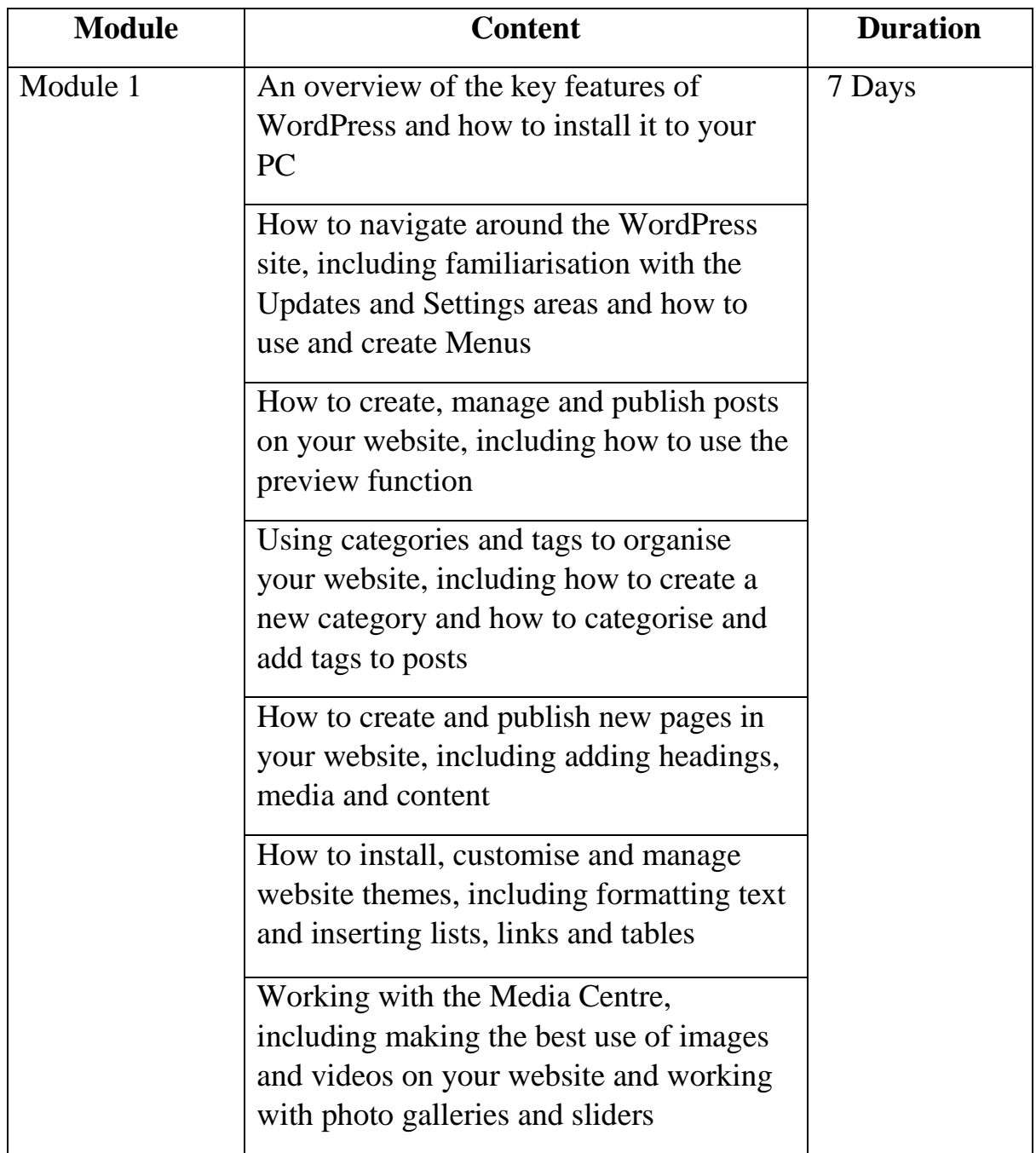

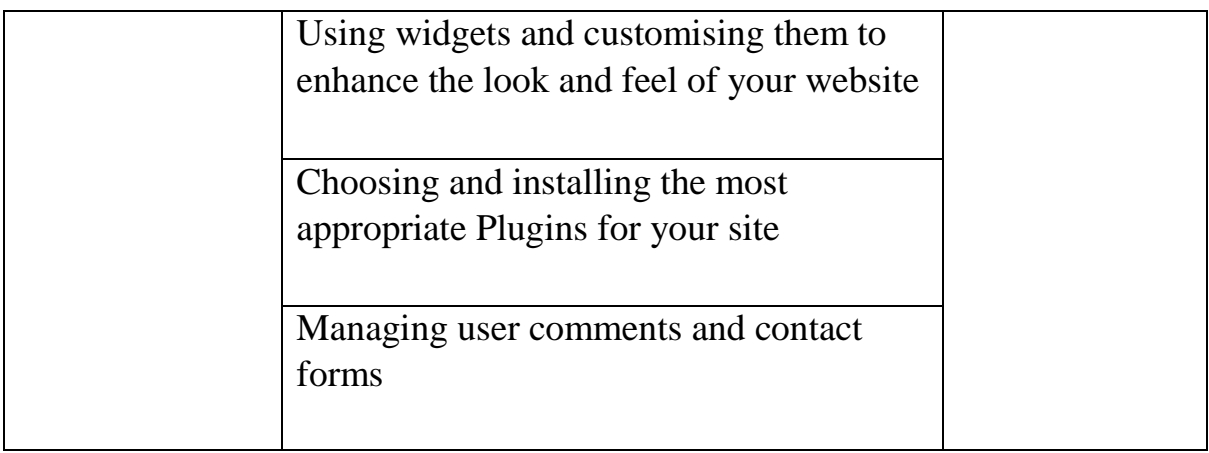